### 雲端協作和生產力工具介紹

電算中心 余建和 技正 109-06

**大綱**

- ➢ 何謂雲端協作和生產力工具
- ➢ Google G Suite
- ➢ Microsoft Office 365
- ➢ Google G Suite vs Microsoft Office 365
- ➢ 在政大的啟用方式
- ➢ 使用期間

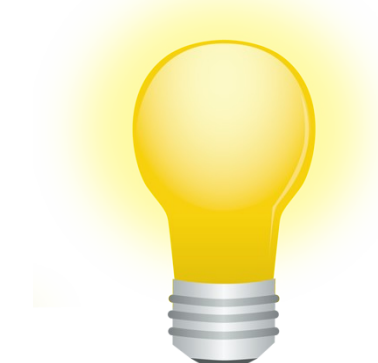

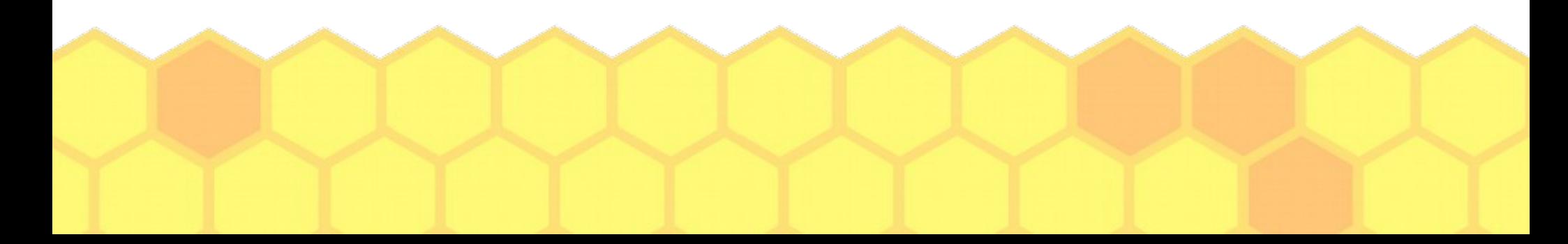

### 何謂雲端協作和生產力工具

- ➢ **一整套雲端應用程式**
	- **提升工作生產力**
	- **管理好時間**
	- **以同時作業的方式,更快速地提供工作成果**
- ➢ **本次將介紹**
	- Google G Suite
	- Microsoft Office 365

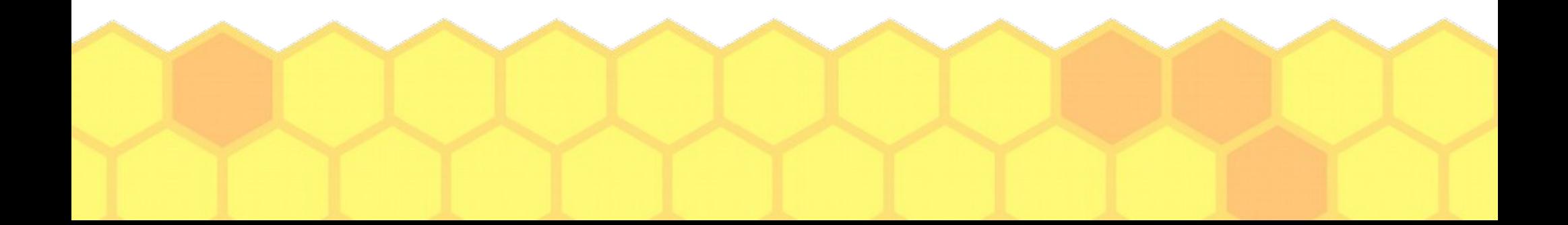

### Google G Suite

- ➢ **Docs (文書處理)**
- ➢ **Sheets (電子試算表)**
- ➢ **Slides (簡報)**
- ➢ **Gmail (電子郵件)**
- ➢ **Hangouts (即時通訊)**
- ➢ **Calendar(行事曆)**
- ➢ **Drive (雲端儲存)**
- ➢ **Sites (網站建置)**

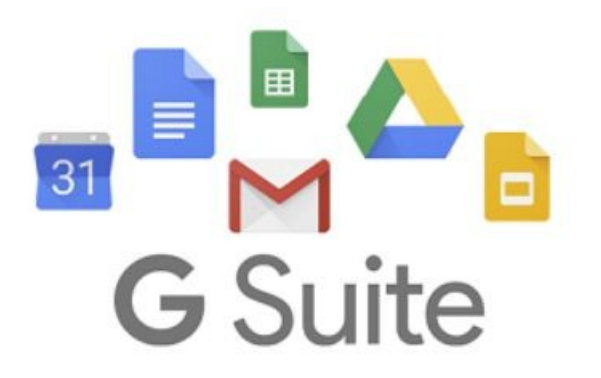

## Microsoft Office 365

- ➢ **Word (文書處理)**
- ➢ **Excel (電子試算表)**
- ➢ **PowerPoint (簡報)**
- ➢ **Outlook (電子郵件)**
- ➢ **OneNote (note taking)**
- ➢ **Publisher (publishing)**
- ➢ **Access (資料庫)**
- ➢ **Skype for Business (即時通訊)**
- ➢ **OneDrive (雲端儲存)**
- ➢ **Team(協作平台)**

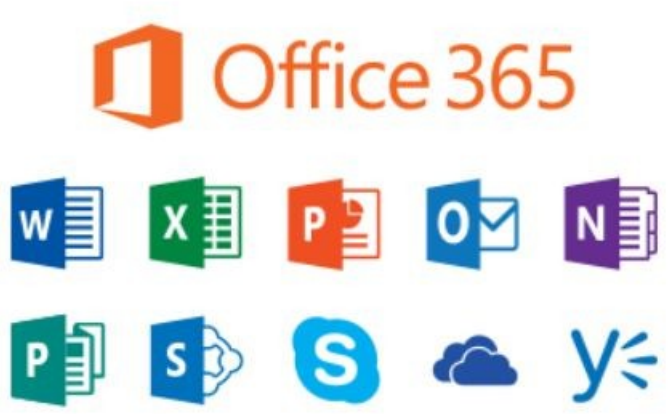

# G Suite vs Office 365

- ➢ Google Docs vs. Microsoft Word
- 
- 
- 
- 
- 

➢

- 
- ➢ Google Sheets vs. Microsoft Excel
- ➢ Google slide vs. Microsoft PowerPoint
- ➢ Google Gmail vs. Microsoft Outlook
- ➢ Google Hangouts vs. Skype for business
- ➢ Google Drive vs. Microsoft OneDrive

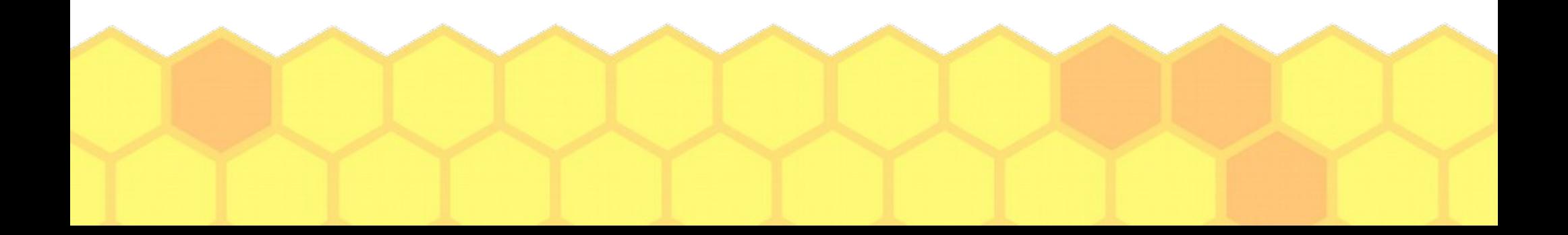

在政大的啟用方式

- ➢ **教育版 Google G Suite 說明**
	- **https://sites.google.com/g.nccu.edu.tw/gsuite/**
- ➢ **啟用方式**
	- **登入iNCCU [https://i.nccu.edu.tw](https://i.nccu.edu.tw/)**
	- **點選-個人設定**
	- **進階設定 / G Suite / 啟用**
	- **Email {你的帳號}@g.nccu.edu.tw**
	- **登入 https://accounts.google.com/**

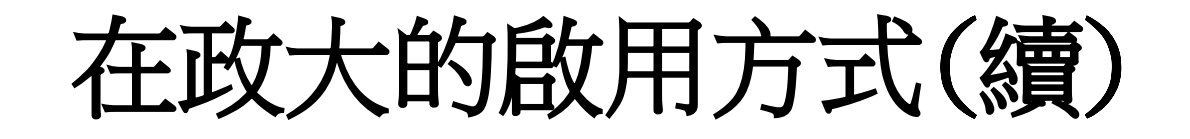

- ➢ **教育版 Microsoft Office 365 說明**
	- **https://i.nccu.edu.tw/doc/menual\_mail3\_index.html**
- ➢ **啟用方式**
	- **登入iNCCU [https://i.nccu.edu.tw](https://i.nccu.edu.tw/)**
	- **點選-個人設定**
	- **進階設定 / Office 365 / 啟用**
	- **Email {你的帳號}@mail3.nccu.tw**
	- **登入 https://login.microsoftonline.com/**

使用期間

- ➢ **教育版 Google G Suite**
	- **教職員**
		- **帳號使用期限:在職期間~離職後3個月止。**
		- **在Google未主動要求或官方服務條款未變更情況下,教職 員工退休可繼續使用。**
	- **學生**
		- **帳號使用期限:退學者,於退學後3個月止。**
		- **在Google未主動要求或官方服務條款未變更情況下,學生 畢業可繼續使用**

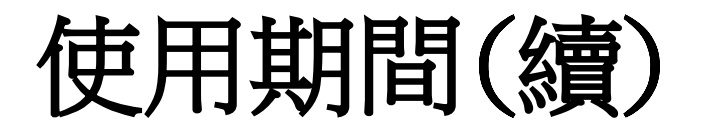

- ➢ **教育版 Microsoft Office 365**
	- **教職員**
		- **帳號使用期限:在職期間。**
		- **在Microsoft未主動要求或官方服務條款未變更情況下,教 職員工退休可繼續使用。**
	- **學生**
		- **帳號使用期限:在校期間。**
		- **在Microsoft未主動要求或官方服務條款未變更情況下,學 生畢業可繼續使用**

### **The End**

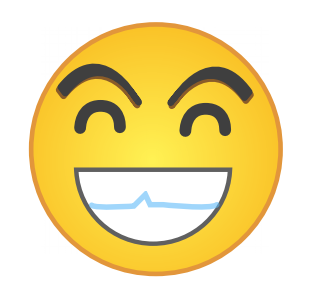

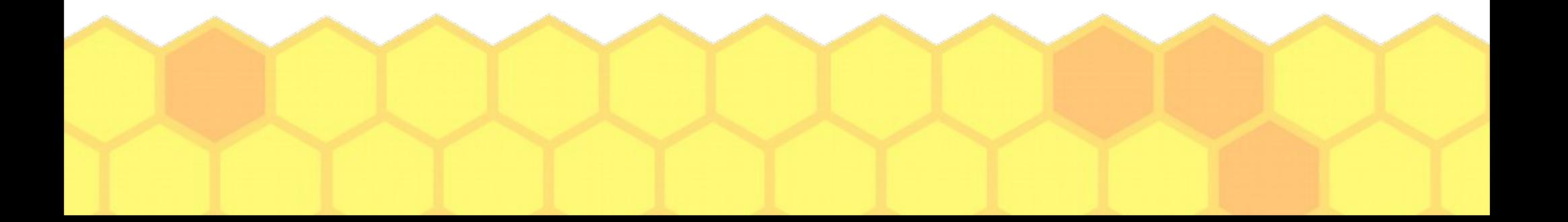